# Package 'GlarmaVarSel'

September 16, 2021

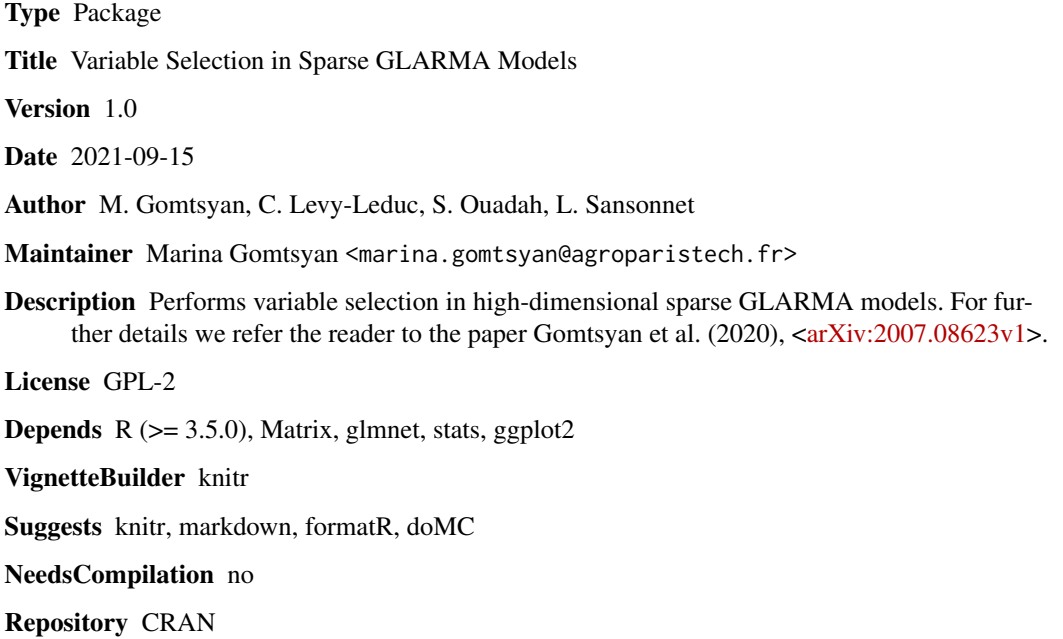

Date/Publication 2021-09-16 07:40:02 UTC

# R topics documented:

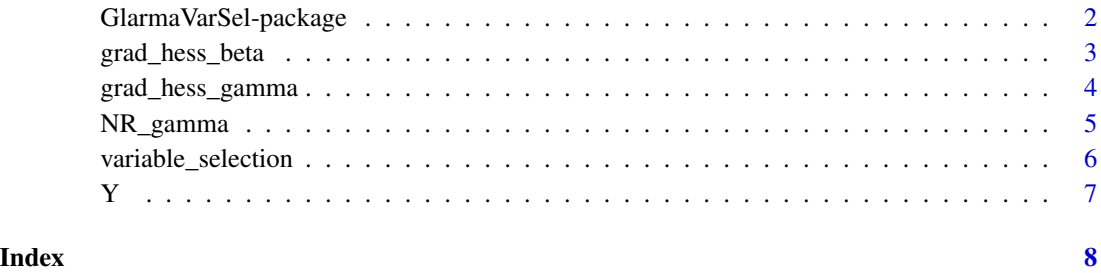

<span id="page-1-0"></span>GlarmaVarSel-package *Variable Selection in Sparse GLARMA Models*

# Description

GlarmaVarSel consists of four functions: "variable\_selection.R", "grad\_hess\_beta.R", "grad\_hess\_gamma.R" and "NR\_gamma.R" For further information on how to use these functions, we refer the reader to the vignette of the package.

#### Details

GlarmaVarSel consists of four functions: "variable\_selection.R", "grad\_hess\_beta.R", "grad\_hess\_gamma.R" and "NR\_gamma.R" For further information on how to use these functions, we refer the reader to the vignette of the package.

#### Author(s)

Marina Gomtsyan, Celine Levy-Leduc, Sarah Ouadah, Laure Sansonnet

Maintainer: Marina Gomtsyan <marina.gomtsyan@agroparistech.fr>

#### References

M. Gomtsyan et al. "Variable selection in sparse GLARMA models", arXiv:2007.08623v1

```
n=50
p=30
X = matrix(NA,(p+1),n)f = 1/0.7for(t in 1:n){X[,t]<-c(1,cos(2*pi*(1:(p/2))*t*f/n),sin(2*pi*(1:(p/2))*t*f/n))}
gamma@ = c@data(Y)
result = variable_selection(Y, X, gamma0, k_max=2, n_iter=100, method="min",
nb_rep_ss=1000, threshold=0.7, parallel=FALSE, nb.cores=1)
beta_est = result$beta_est
Estim_active = result$estim_active
gamma_est = result$gamma_est
```
<span id="page-2-0"></span>

This function calculates the gradient and Hessian of the log-likelihood with respect to beta.

#### Usage

grad\_hess\_beta(Y, X, beta0, gamma0)

# Arguments

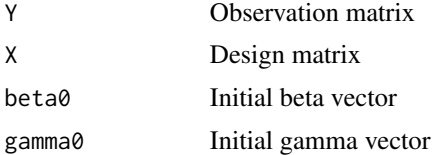

#### Value

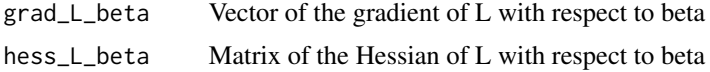

#### Author(s)

Marina Gomtsyan, Celine Levy-Leduc, Sarah Ouadah, Laure Sansonnet Maintainer: Marina Gomtsyan <marina.gomtsyan@agroparistech.fr>

#### References

M. Gomtsyan et al. "Variable selection in sparse GLARMA models", arXiv:2007.08623v1

```
n=50
p=30
X = matrix(NA,(p+1),n)f = 1/0.7for(t in 1:n){X[,t]<-c(1,cos(2*pi*(1:(p/2))*t*f/n),sin(2*pi*(1:(p/2))*t*f/n))}
gamma@ = c@data(Y)
glm\_pois < -glm(Y^rt(X)[,2:(p+1)], family = poisson)
beta0<-as.numeric(glm_pois$coefficients)
result = grad_hess_beta(Y, X, beta0, gamma0)
grad = result$grad_L_beta
Hessian = result$hess_L_beta
```
<span id="page-3-0"></span>

This function calculates the gradient and Hessian of the log-likelihood with respect to gamma

#### Usage

grad\_hess\_gamma(Y, X, beta0, gamma0)

#### Arguments

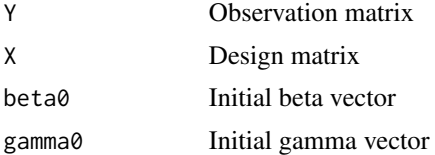

#### Value

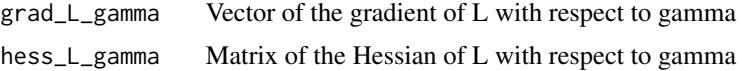

#### Author(s)

Marina Gomtsyan, Celine Levy-Leduc, Sarah Ouadah, Laure Sansonnet Maintainer: Marina Gomtsyan <marina.gomtsyan@agroparistech.fr>

#### References

M. Gomtsyan et al. "Variable selection in sparse GLARMA models", arXiv:2007.08623v1

```
n=50
p=30
X = matrix(NA,(p+1),n)f = 1/0.7for(t in 1:n){X[,t]<-c(1,cos(2*pi*(1:(p/2))*t*f/n),sin(2*pi*(1:(p/2))*t*f/n))}
gamma@ = c@data(Y)
glm_pois < -glm(Y^rt(X)[,2:(p+1)], family = poisson)
beta0<-as.numeric(glm_pois$coefficients)
result = grad_hess_gamma(Y, X, beta0, gamma0)
grad = result$grad_L_gamma
Hessian = result$hess_L_gamma
```
<span id="page-4-0"></span>

This function estimates gamma with Newton-Raphson method

#### Usage

NR\_gamma(Y, X, beta0, gamma0, n\_iter)

### Arguments

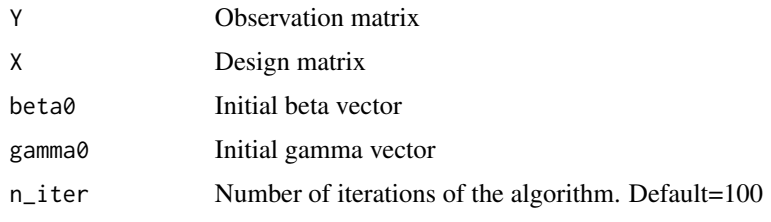

#### Value

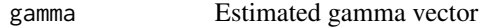

#### Author(s)

Marina Gomtsyan, Celine Levy-Leduc, Sarah Ouadah, Laure Sansonnet Maintainer: Marina Gomtsyan <marina.gomtsyan@agroparistech.fr>

#### References

M. Gomtsyan et al. "Variable selection in sparse GLARMA models", arXiv:2007.08623v1

```
n=50
p=30
X = matrix(NA,(p+1),n)f = 1/0.7for(t in 1:n){X[,t]<-c(1,cos(2*pi*(1:(p/2))*t*f/n),sin(2*pi*(1:(p/2))*t*f/n))}
gamma@ = c@data(Y)
glm\_pois < -glm(Y^rt(X)[,2:(p+1)], family = poisson)
beta0<-as.numeric(glm_pois$coefficients)
gamma_est = NR_gamma(Y, X, beta0, gamma0, n_iter=100)
```
<span id="page-5-0"></span>This function performs variable selection, estimates a new vector beta and a new vector gamma

#### Usage

```
variable_selection(Y, X, gamma0, k_max = 2, n_iter = 100, method = "min",
 nb_{prep}ss = 1000, threshold = 0.8, parallel = FALSE, nb.cores = 1)
```
# Arguments

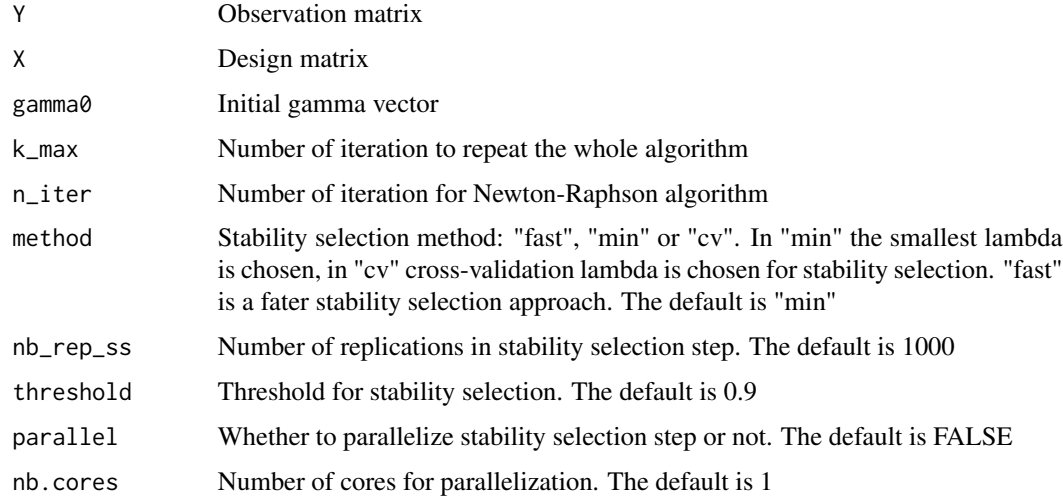

#### Value

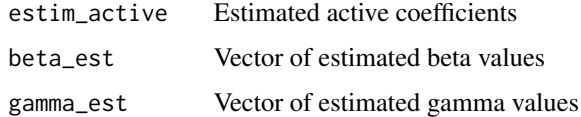

# Author(s)

Marina Gomtsyan, Celine Levy-Leduc, Sarah Ouadah, Laure Sansonnet Maintainer: Marina Gomtsyan <marina.gomtsyan@agroparistech.fr>

#### References

M. Gomtsyan et al. "Variable selection in sparse GLARMA models", arXiv:2007.08623v1

#### Examples

```
n=50
p=30
X = matrix(NA,(p+1),n)f = 1/0.7for(t in 1:n){X[,t]<-c(1,cos(2*pi*(1:(p/2))*t*f/n),sin(2*pi*(1:(p/2))*t*f/n))}
gamma0 = c(0)data(Y)
result = variable_selection(Y, X, gamma0, k_max=2, n_iter=100, method="min",
nb_rep_ss=1000, threshold=0.7, parallel=FALSE, nb.cores=1)
beta_est = result$beta_est
Estim_active = result$estim_active
gamma_est = result$gamma_est
```
Y *Observation matrix Y*

# Description

An example of observation matrix

# Usage

data("Y")

# Format

The format is: num [1:50] 11 8 3 3 3 4 4 4 3 1 ...

# References

M. Gomtsyan et al. "Variable selection in sparse GLARMA models", arXiv:2007.08623v1

# Examples

data(Y)

# <span id="page-6-0"></span> $Y$  7

# <span id="page-7-0"></span>Index

∗ package GlarmaVarSel-package, [2](#page-1-0)

GlarmaVarSel *(*GlarmaVarSel-package*)*, [2](#page-1-0) GlarmaVarSel-package, [2](#page-1-0) grad\_hess\_beta, [3](#page-2-0) grad\_hess\_gamma, [4](#page-3-0)

NR\_gamma, [5](#page-4-0)

variable\_selection, [6](#page-5-0)

Y, [7](#page-6-0)